## Finding Tina Noise Sources

May 22, 2012

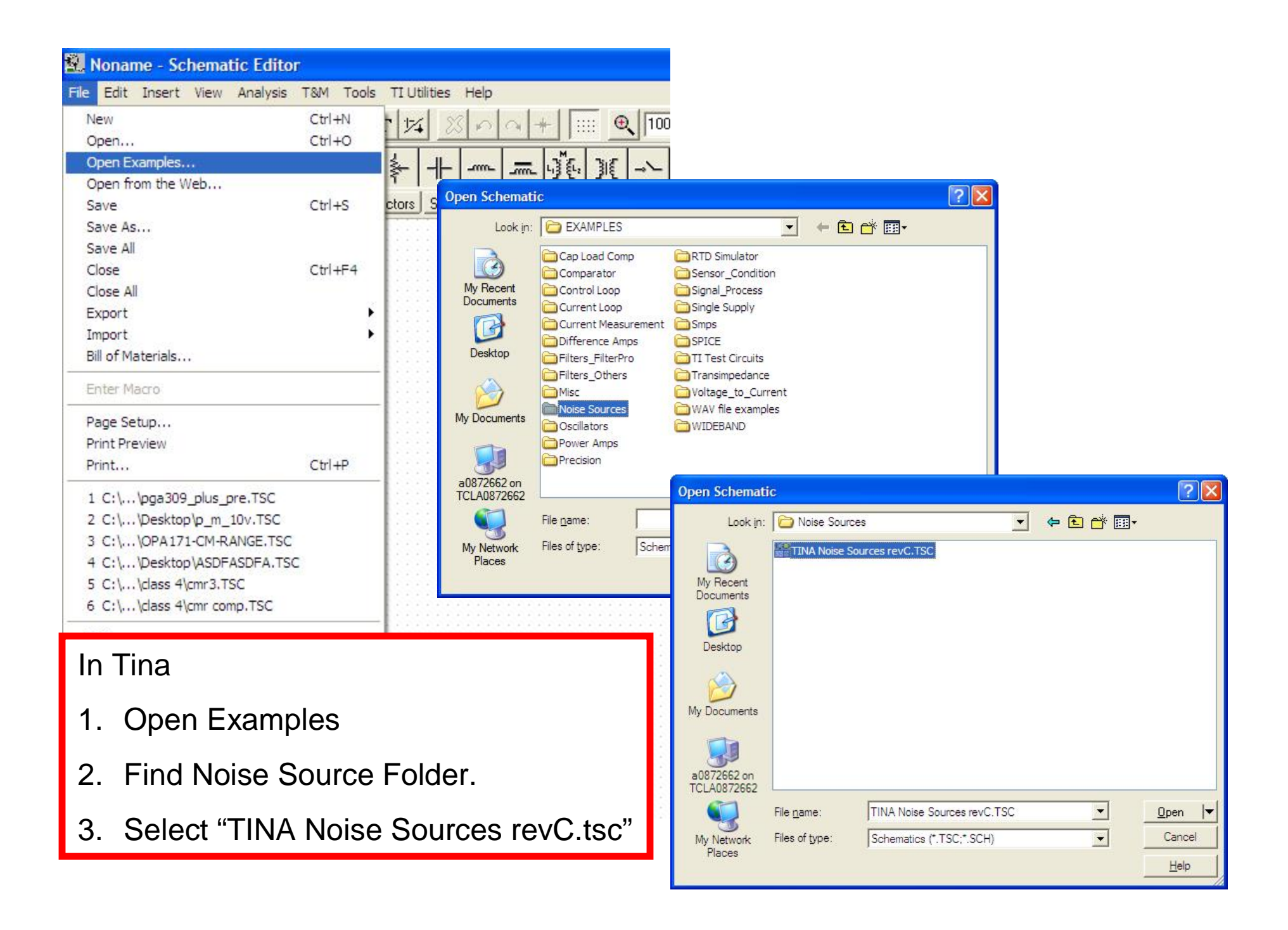

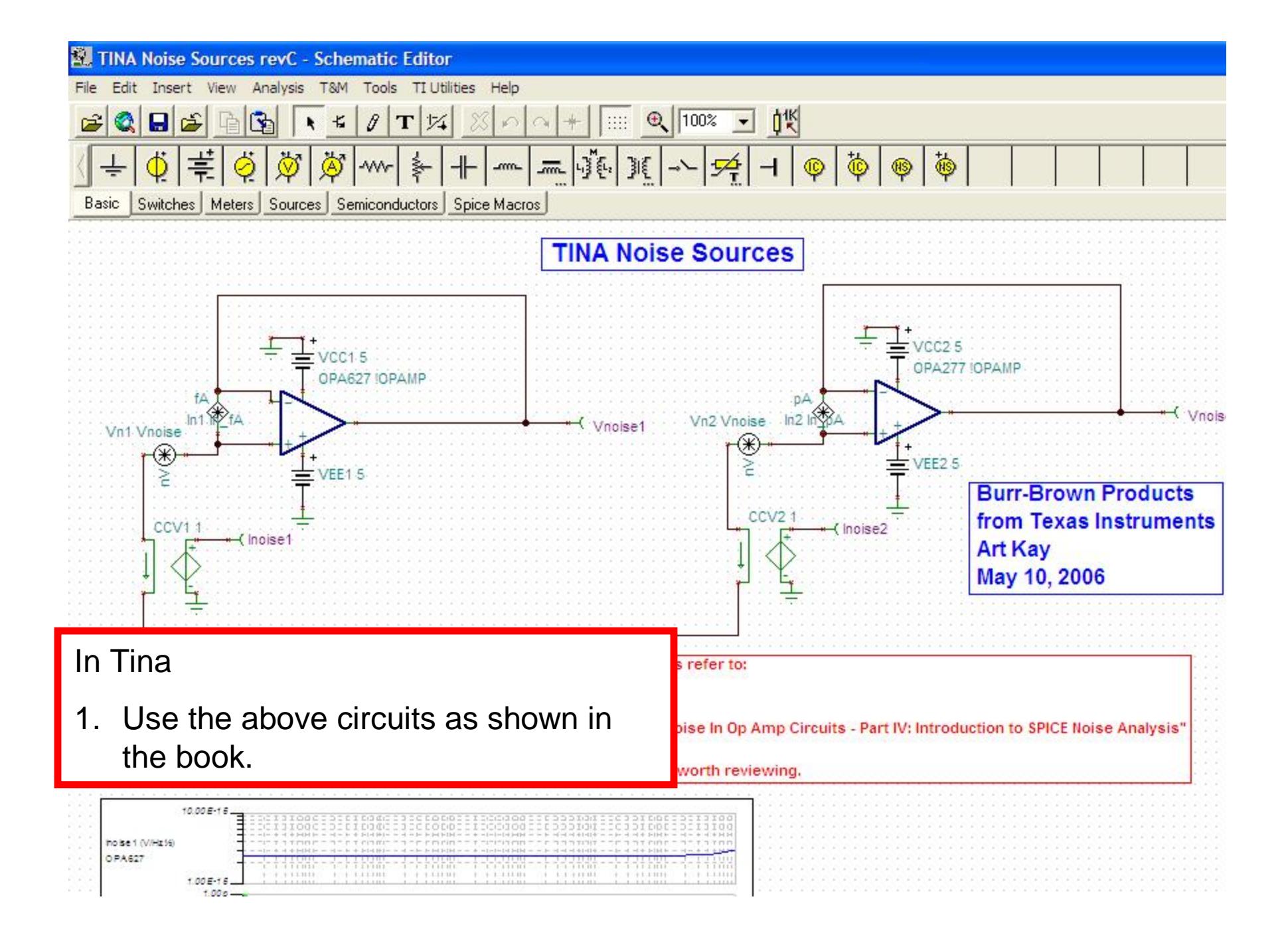